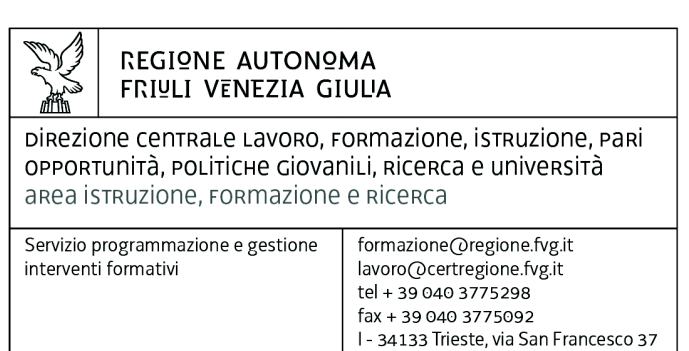

Decreto n° 8527/LAVFORU del 12/11/2016, Prenumero 8946

Piano Integrato di Politiche per l'Occupazione e per il Lavoro – PIPOL.

Fondo Sociale Europeo – Programma Operativo regionale 2014/2020.

Pianificazione periodica delle operazioni – PPO – Annualità 2015 – Attività formativa con utenza mista – Programma specifico n. 8/15 – FVG Progetto occupabilità – Programma specifico n. 12/15 – FVG Progetto giovani.

Approvazione operazioni relative a "Repertorio delle qualificazioni regionali 3 (FPGO)" presentate dal 1° agosto al 15 ottobre 2016.

## **Il Direttore del servizio programmazione e gestione interventi formativi**

**Vista** la deliberazione della Giunta regionale n. 93 del 24 gennaio 2014 concernente l'approvazione del "Piano d'azione per il sostegno all'accesso, rientro o permanenza nel mercato del lavoro", di seguito Piano, che autorizza il direttore del Servizio programmazione e gestione interventi formativi alla emanazione di un avviso pubblico per la selezione di 4 associazioni temporanee di impresa a cui affidare la realizzazione delle attività formative previste da FVG Progetto giovani e FVG Progetto occupabilità;

**Vista** la delibera della Giunta regionale n. 731 del 17 aprile 2014, e le successive delibere di modifica ed integrazione, che ha ricondotto ad un'unica area di intervento le azioni previste dal menzionato Piano di cui alla DGR n. 93/2014 e quelle connesse all'attuazione sul territorio regionale del Programma Operativo Nazionale Iniziativa per l'Occupazione Giovanile, approvando il Piano Integrato di Politiche per l'Occupazione e per il Lavoro – PIPOL;

**Precisato** che il testo vigente del programma risulta dall'elaborato allegato alla delibera della giunta regionale n. 1908 del 14 ottobre 2016;

**Visto** il decreto n. 100/LAVFOR.FP del 27 gennaio 2014, ed i successivi decreti di modifica, pubblicato sul Bollettino Ufficiale della Regione n. 7 del 12 febbraio 2014, con il quale è stato approvato l'Avviso pubblico per la selezione di quattro Associazioni Temporanee di Imprese – ATI a cui affidare la realizzazione delle attività formative previste da FVG Progetto giovani e FVG Progetto occupabilità, con la competenza, da parte di ogni associazione temporanea d'impresa, ad operare su

un distinto ambito territoriale provinciale, a copertura dei quattro ambiti esistenti sul territorio regionale;

**Visto** il decreto n. 2978/LAVFOR.FP del 28 aprile 2014 con il quale sono stati individuati i sottodescritti soggetti incaricati della realizzazione delle attività previste dall'Avviso:

per ATI 1: Trieste – IRES FVG – Progetto giovani e occupabilità per ATI 2: Gorizia – ENFAP FVG – Progetto giovani e occupabilità per ATI 3: Udine – En.A.I.P. FVG – Progetto giovani e occupabilità per ATI 4: Pordenone – IAL FVG – Progetto giovani e occupabilità

**Evidenziato** che con la deliberazione della Giunta regionale n. 429 del 13 marzo 2015, e successive modificazioni, concernente l'approvazione del documento "Pianificazione Periodica delle Operazioni – PPO – Annualità 2015" sono stati approvati i programmi specifici n. 8/15 – FVG Progetto occupabilità e n. 12/15 – FVG Progetto giovani – con i quali viene assicurata la prosecuzione di FVG Progetto occupabilità e di FVG Progetto giovani all'interno di PIPOL;

**Evidenziato** che con la deliberazione della Giunta regionale n. 797 del 30 aprile 2015 di modifica ed integrazione alla DGR 731/2014 avente per oggetto "Variazioni al Piano Integrato di Politiche per l'Occupazione e per il Lavoro – PIPOL" è stata approvata l'integrazione all'articolazione di PIPOL con la previsione dell'apporto dei richiamati programmi specifici n. 8/15 e n. 12/15 che permette la prosecuzione degli interventi di FVG Progetto occupabilità e di FVG Progetto giovani;

**Visto** il decreto n. 2272/LAVFORU del 10 giugno 2015, ed il successivo decreto di modifica, con il quale è stato approvato un apposito documento nel quale sono state individuate le modalità con cui le parti interessate operano nell'ambito della cooperazione attuativa di PIPOL ai fini della predisposizione del PAI e della previsione al suo interno di misure di carattere formativo ed ha previsto la successiva emanazione di una apposita direttiva per la realizzazione delle operazioni di carattere formativo finanziate dal POR FSE 2014/2020;

**Visto** il decreto n. 2733/LAVFORU del 25 giugno 2015, ed i successivi decreti di modifica, pubblicato sul Bollettino Ufficiale della Regione n. 27 dell'8 luglio 2015, con il quale è stato emanato il documento "Direttive per la realizzazione delle operazioni di carattere formativo finanziate nell'ambito dei programmi specifici n.8/15 e n. 12/15 a valere su PIPOL";

**Visto** il decreto n. 1667/LAVFORU del 21 marzo 2016, ed i successivi decreti di modifica, pubblicato sul Bollettino Ufficiale della Regione n. 13 del 30 marzo 2016, con il quale è stato approvato il documento "Direttive per l'attuazione, nell'ambito di PIPOL, delle attività di carattere formativo previste dai programmi specifici n. 8/15 e n.12/15 del PPO 2015 da parte delle ATI selezionate ai sensi dell'Avviso emanato con decreto n.100/LAVFOR.FP/2014", che sostituisce il documento approvato con il richiamato decreto n. 2733/LAVFORU/2015;

**Precisato** che tali Direttive prevedono l'attivazione di operazioni a valere sull'Asse 1 – Occupazione del Programma Operativo Fondo Sociale Europeo 2014/2020 della Regione autonoma Friuli Venezia Giulia;

**Precisato** che le operazioni devono essere presentate, con modalità a sportello quindicinale, presso gli uffici della Direzione centrale lavoro, formazione, istruzione, pari opportunità, politiche giovanili, ricerca e università, via San Francesco 37, Trieste, a partire dal 24 marzo 2016 e fino ad esaurimento delle risorse finanziarie disponibili;

**Evidenziato** che le operazioni vengono approvate sulla base del documento "Metodologie e criteri per la selezione delle operazioni da ammettere al finanziamento del POR ex art. 110, par. 2 a) del Regolamento (UE) 1303/2013" approvato dal Comitato di Sorveglianza del POR nella seduta dell'11 giugno 2015;

**Precisato** che, al fine di favorire la più ampia flessibilità nella realizzazione delle operazioni, è ammesso lo svolgimento di operazioni formative alla quali partecipano allievi eligibili a valere sul programma specifico n. 8/15 e sul programma specifico n. 12/15;

**Evidenziato** che le risorse finanziarie disponibili, a favore di operazioni formative eligibili a valere sul programma specifico n. 8/15, sono pari ad euro 12.651.907,00 come precisato nella tabella sottodescritta suddivisa per ambito territoriale:

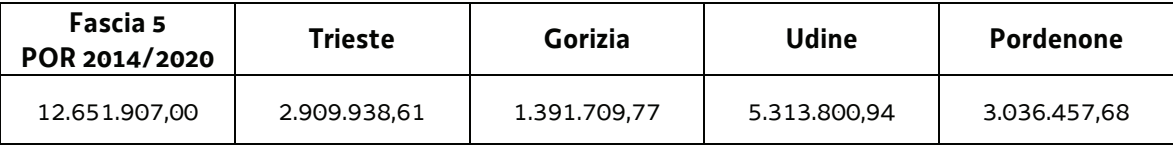

**Evidenziato** che le risorse finanziarie disponibili, a favore di operazioni formative eligibili a valere sul programma specifico n. 12/15, sono pari ad euro 4.999.347,00 come precisato nella tabella sottodescritta suddivisa per ambito territoriale:

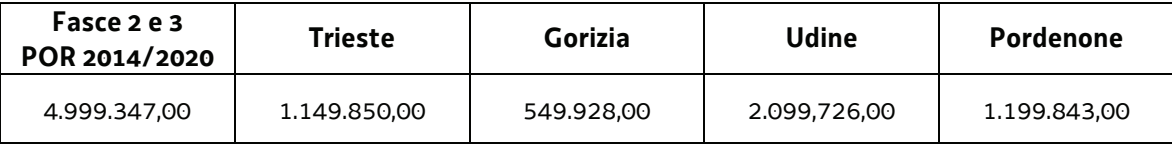

**Precisato** che la disponibilità finanziaria per l'ammissione a finanziamento delle operazioni viene calcolata – in via preventiva – nella misura del 50% a valere, rispettivamente, sul programma specifico n. 8/15 e sul programma specifico n. 12/15;

**Visto** il decreto n. 5932/LAVFORU del 18 agosto 2016 con il quale sono state approvate ed ammesse a finanziamento le operazioni relative a "Repertorio delle qualificazioni regionali 3 (FPGO)" presentate dal 1° giugno al 1° agosto 2016 dai soggetti attuatori ATI 1 Trieste – IRES FVG, ATI 2 Gorizia – ENFAP FVG, ATI 3 Udine – En.A.I.P. FVG e ATI 4 Pordenone – IAL FVG, ed a seguito del quale la disponibilità finanziaria residua è la seguente:

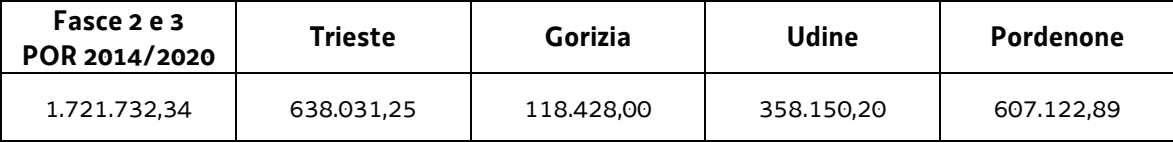

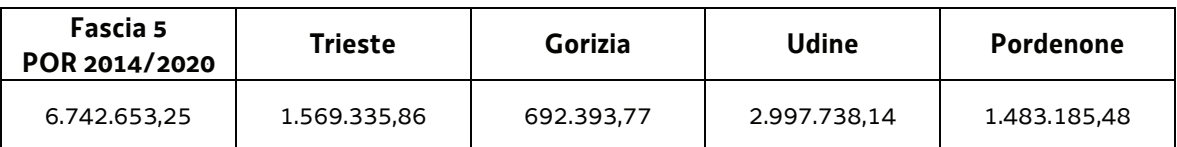

**Visto** il decreto n. 5936/LAVFORU del 18 agosto 2016 con il quale sono state approvate ed ammesse a finanziamento le operazioni relative a "Repertorio delle qualificazioni regionali 1 (FPGO)" presentate dal 1° al 15 luglio 2016 dal soggetto attuatore ATI 3 Udine – En.A.I.P. FVG, ed a seguito del quale la disponibilità finanziaria residua è la seguente:

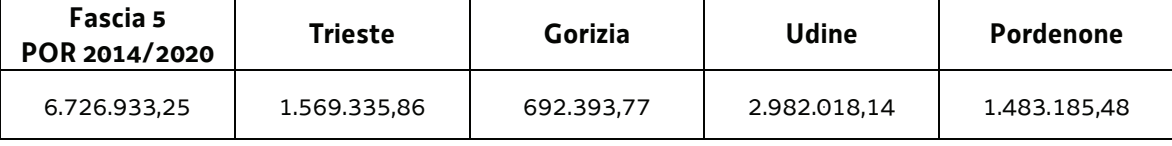

**Visti** i successivi decreti n. 6343/LAVFORU del 2 settembre 2016 di modifica del finanziamento assegnato ad una operazione presentata dal soggetto attuatore ATI 2 Gorizia – ENFAP FVG a valere sul programma specifico n. 8/15 approvata con decreto n. 1436/LAVFORU dell'11 marzo 2016, e n.6344/LAVFORU del 2 settembre 2016 di modifica del finanziamento assegnato ad una operazione presentata dal soggetto attuatore ATI 4 Pordenone – IAL FVG a valere sul programma specifico n.8/15 approvata con decreto n. 215/LAVFORU del 28 gennaio 2016, ed a seguito dei quali la disponibilità finanziaria residua è la seguente:

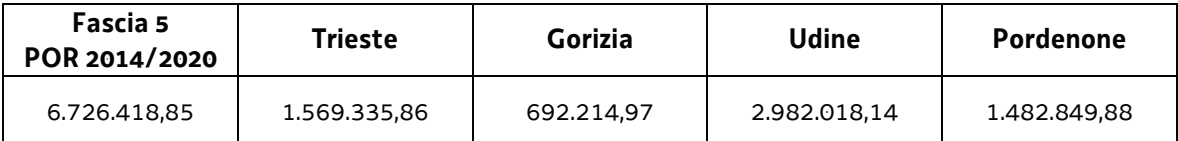

**Viste** le operazioni relative a "Repertorio delle qualificazioni regionali 3 (FPGO)" presentate dal 1° agosto al 15 ottobre 2016 dai soggetti attuatori ATI 1 Trieste – IRES FVG, ATI 2 Gorizia – ENFAP FVG, ATI 3 Udine – En.A.I.P. FVG e ATI 4 Pordenone – IAL FVG;

**Evidenziato** che il Servizio programmazione e gestione interventi formativi ha provveduto alla valutazione delle operazioni relative a "Repertorio delle qualificazioni regionali 3 (FPGO)" presentate in base alle Direttive di cui si tratta, formalizzando le risultanze finali nelle relazioni istruttorie del 29 agosto, 7 e 23 settembre, 10 e 25 ottobre 2016;

**Preso atto** che dalle citate relazioni istruttorie emerge che 22 operazioni presentate sono state valutate positivamente e sono approvabili mentre 7 operazioni risultano non approvabili;

**Considerato** che la valutazione delle operazioni relative a "Repertorio delle qualificazioni regionali 3 (FPGO)" presentate determina la predisposizione dei seguenti documenti:

- x elenco delle operazioni approvate e finanziate (allegato 1 parte integrante)
- elenco delle operazioni non approvate (allegato 2 parte integrante);
- x elenco delle operazioni approvate ed ammesse a finanziamento finalizzato alla prenotazione della spesa (allegato A parte integrante);

**Considerato** che l'allegato 1 determina l'approvazione ed il finanziamento di 22 operazioni per complessivi euro 714.803,00, di cui 4 edizioni che si realizzano nell'ambito territoriale di Trieste per euro 138.620,00, 2 edizioni che si realizzano nell'ambito territoriale di Gorizia per euro 51.440,00, 10 edizioni che si realizzano nell'ambito territoriale di Udine per euro 349.970,00, e 6 edizioni che si realizzano nell'ambito territoriale di Pordenone per euro 174.773,00;

**Precisato** che sulla base di quanto indicato nell'allegato A si provvede come segue alla prenotazione dei fondi necessari a carico del bilancio pluriennale della regione:

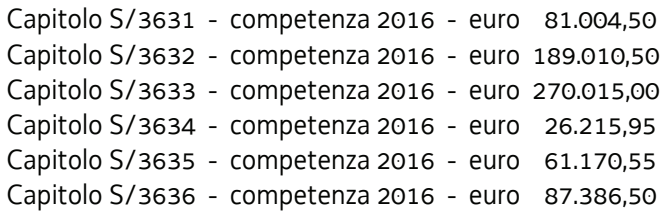

**Evidenziato** che la disponibilità finanziaria residua è la seguente:

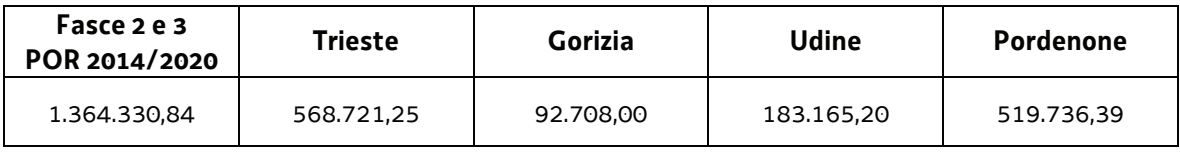

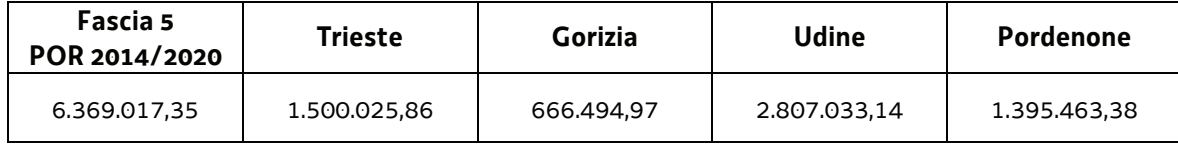

**Precisato** inoltre che l'ATI cui compete la realizzazione delle attività di cui si tratta, matura il diritto al percepimento del finanziamento ad avvenuta realizzazione delle attività, nella misura risultante dal relativo rendiconto e dopo la verifica di questo da parte della Regione;

**Precisato** che il presente decreto, comprensivo degli allegati 1 e 2 parti integranti, viene pubblicato sul Bollettino Ufficiale della Regione;

**Visto** il Regolamento di organizzazione dell'Amministrazione regionale e degli Enti regionali approvato con decreto del Presidente della Regione n. 0277/Pres. del 27 agosto 2004, e successive modifiche ed integrazioni;

**Vista** la deliberazione della Giunta regionale n. 1922 del 1° ottobre 2015 relativa alla articolazione e declaratoria di funzioni delle strutture organizzative della Presidenza della Regione, delle Direzioni Centrali e degli Enti regionali;

**Vista** la legge regionale 8 agosto 2007, n. 21 (Norme in materia di programmazione finanziaria e di contabilità regionale);

**Vista** la legge regionale 10 novembre 2015, n. 26 (disposizioni in materia di programmazione contabilità e altre disposizioni finanziarie urgenti);

**Vista** la legge regionale 29 dicembre 2015, n. 33 (Legge collegata alla manovra di bilancio 2016- 2018);

**Vista** la legge regionale 29 dicembre 2015, n. 34 (Legge di stabilità 2016);

**Vista** la legge regionale 29 dicembre 2015, n. 35 (Bilancio di previsione per gli anni 2016/2018 e per l'anno 2016);

**Visto** il Bilancio finanziario gestionale per l'anno 2016 approvato con delibera della Giunta regionale n. 2646 del 29 dicembre 2015;

**Visto** il Documento tecnico di accompagnamento al bilancio di previsione per gli anni 2016/2018 e per l'anno 2016 approvato con delibera della Giunta regionale n. 2647 del 29 dicembre 2015;

## **Decreta**

**1.** In relazione alle Direttive indicate in premessa ed a seguito della valutazione delle operazioni relative a "Repertorio delle qualificazioni regionali 3 (FPGO)" presentate dal 1° agosto al 15 ottobre 2016 dai soggetti attuatori ATI 1 Trieste – IRES FVG, ATI 2 Gorizia – ENFAP FVG, ATI 3 Udine – En.A.I.P. FVG e ATI 4 Pordenone – IAL FVG, sono approvati i seguenti documenti:

- elenco delle operazioni approvate e finanziate (allegato 1 parte integrante)
- elenco delle operazioni non approvate (allegato 2 parte integrante)
- x elenco delle operazioni approvate ed ammesse a finanziamento finalizzato alla prenotazione della spesa (allegato A parte integrante).

**2.** L'allegato 1 determina l'approvazione ed il finanziamento di 22 operazioni per complessivi euro 714.803,00, di cui 4 edizioni che si realizzano nell'ambito territoriale di Trieste per euro 138.620,00, 2 edizioni che si realizzano nell'ambito territoriale di Gorizia per euro 51.440,00, 10 edizioni che si realizzano nell'ambito territoriale di Udine per euro 349.970,00, e 6 edizioni che si realizzano nell'ambito territoriale di Pordenone per euro 174.773,00.

**3.** Sulla base di quanto indicato nell'allegato A si provvede come segue alla prenotazione dei fondi necessari a carico del bilancio pluriennale della regione:

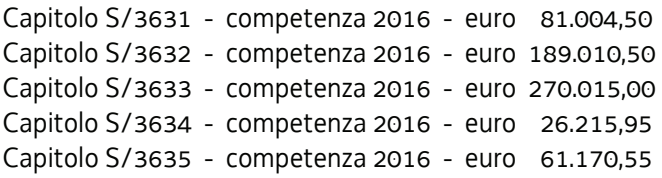

Capitolo S/3636 - competenza 2016 - euro 87.386,50

**4.** Il presente decreto, comprensivo degli allegati 1 e 2 parti integranti, viene pubblicato sul Bollettino Ufficiale della Regione.

Trieste, *data del protocollo*

dott. Igor De Bastiani  *firmato digitalmente* 

PG

## **ALLEGATO 1 - ELENCO DELLE OPERAZIONI APPROVATE**

1420R3FPGO3M

FSE 2014/2020 - REPERTORIO 3 - FPGO - UTENZA MISTA

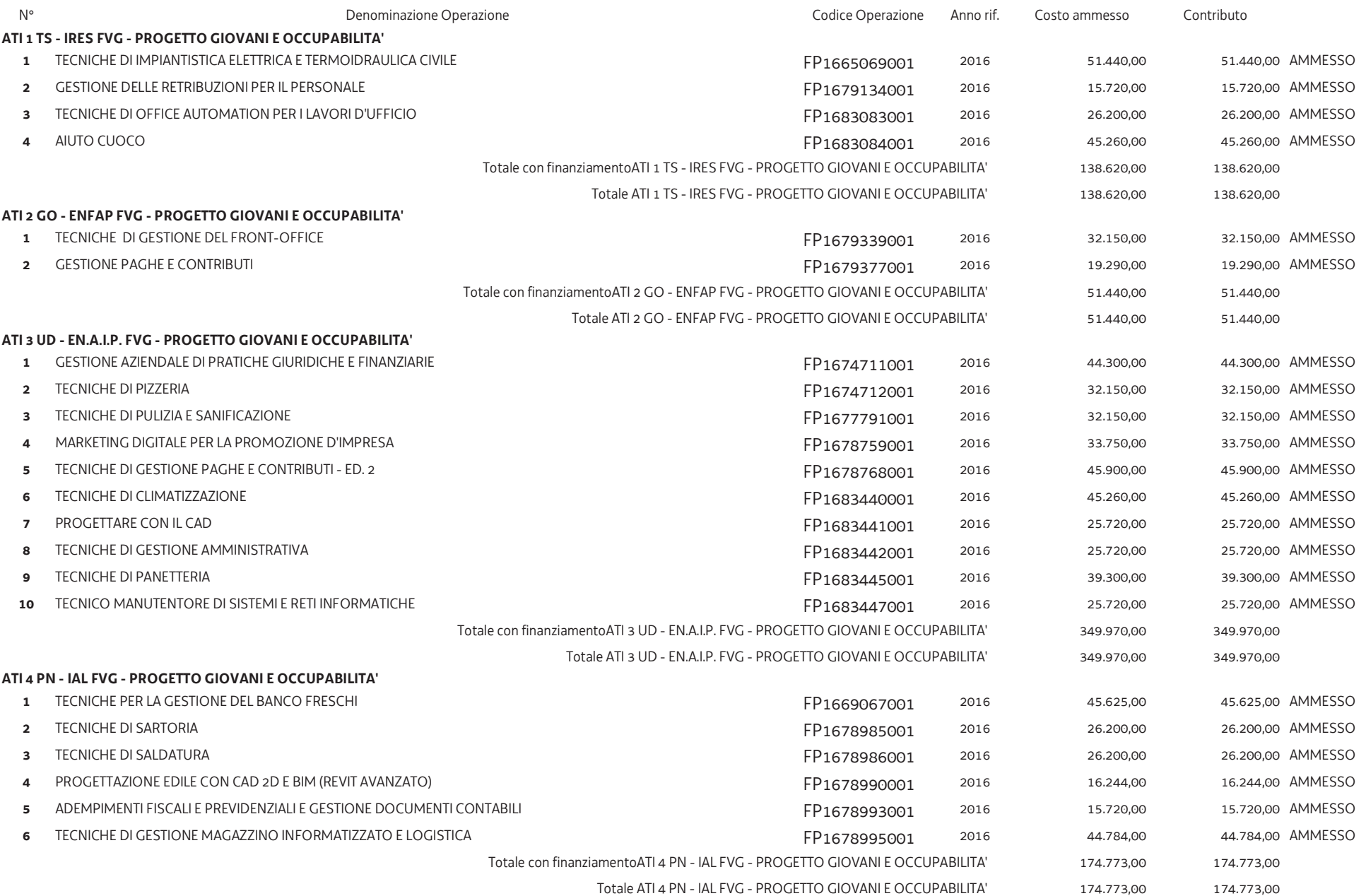

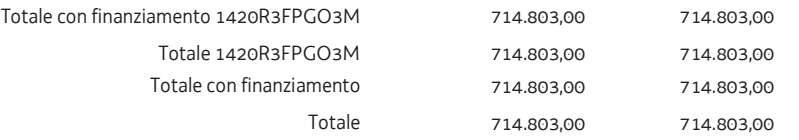

## **ALLEGATO 2 - ELENCO DELLE OPERAZIONI NON APPROVATE**

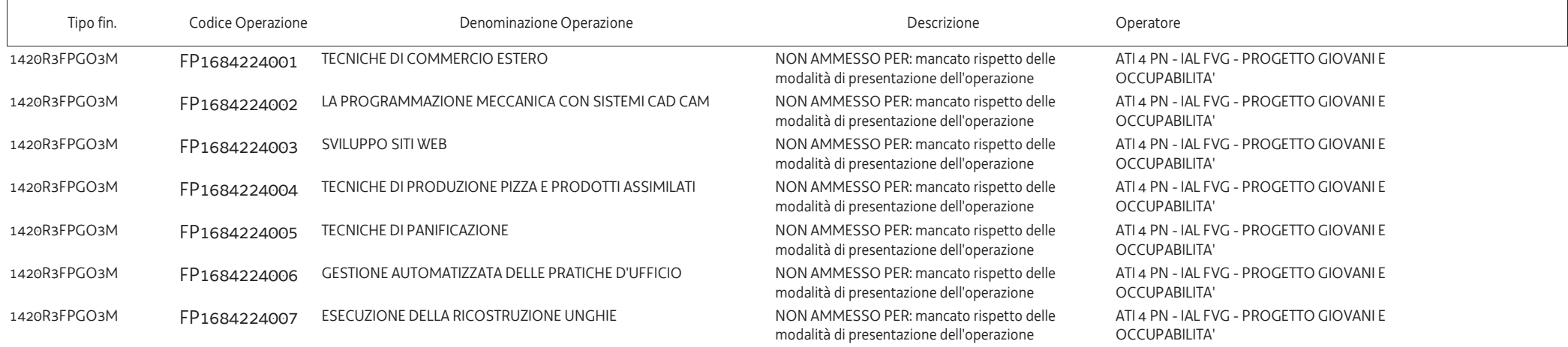

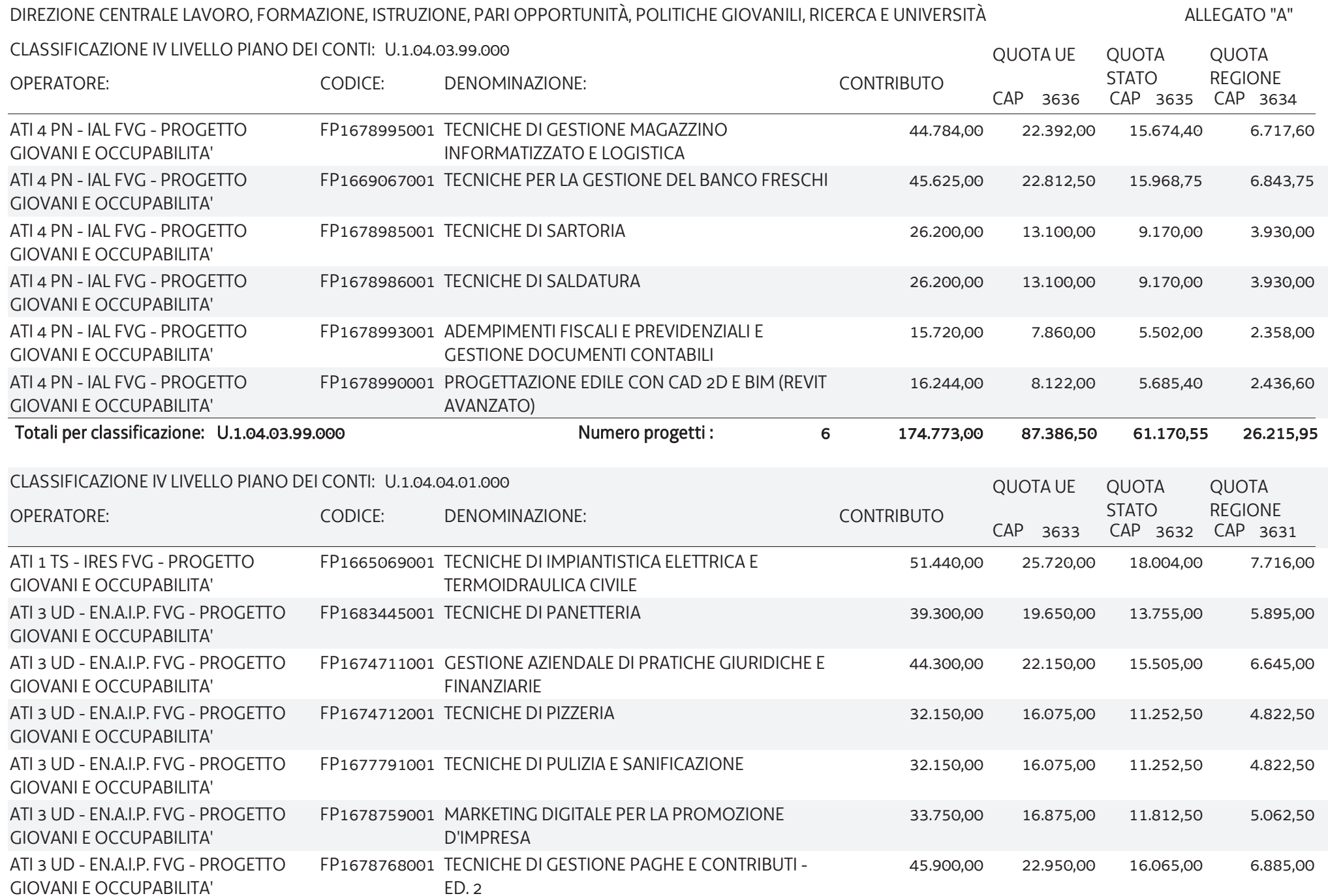

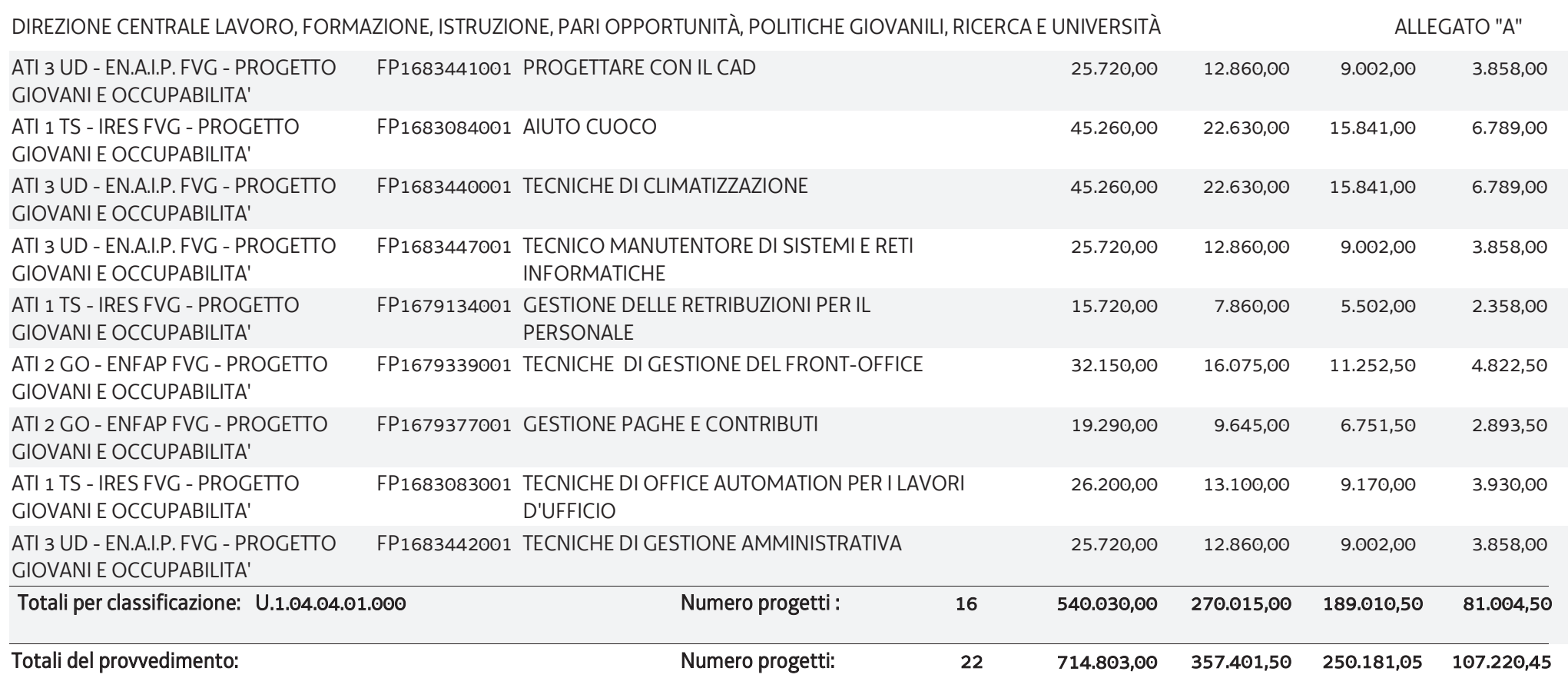